<span id="page-0-0"></span>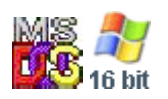

# **BASIC**

## **Description**

- BASIC is a Disk BASIC dialect, compatible with IBM Personal Computer BASIC.
- BASICA is a Advanced BASIC dialect, compatible with IBM Personal Computer BASIC.
- GWBASIC is a same as Advanced BASIC dialect, compatible with IBM Personal Computer BASIC.

BASIC and BASICA not depended on BIOS Cassete BASIC.

Target goal is a QBASIC 1.1 compatibility.

### **Keywords**

For now only IBM Personal Computer BASIC 1.10 words checked

- Dsk Disk BASIC (BASIC.COM)
- Adv Advanced BASIC (BASICA.COM)

In plans:

 $\bullet$  Gw - GW-BASIC 3.23

### **Functions**

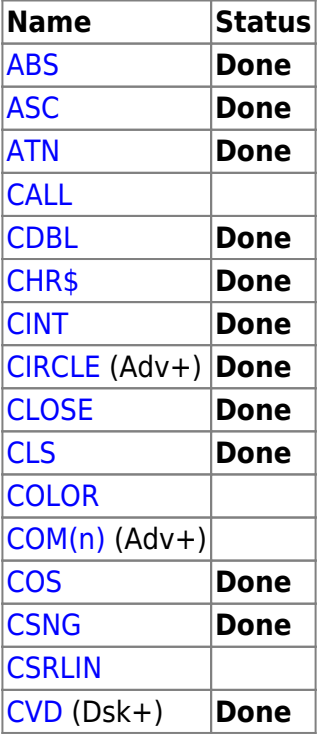

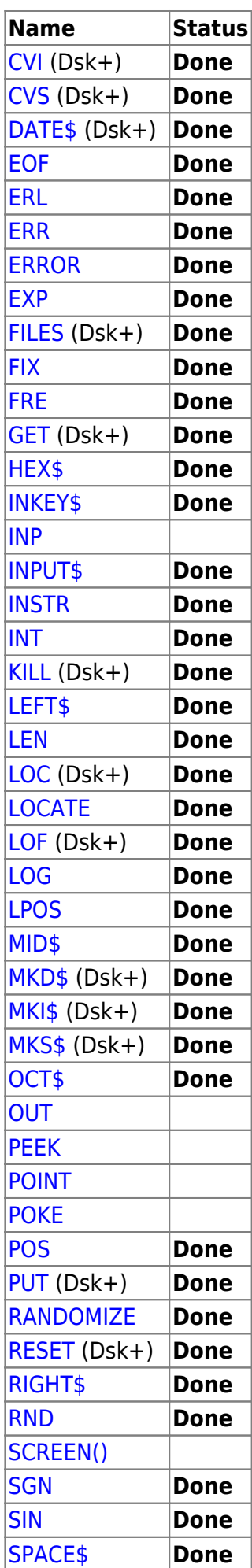

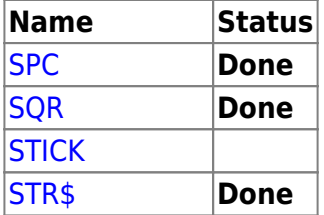

- [STRIG](http://osfree.org./doku/doku.php?id=en:docs:dos:cmd:basic:strig)

- 1. [STRING\\$](http://osfree.org./doku/doku.php?id=en:docs:dos:cmd:basic:string)
- 2. [SWAP](http://osfree.org./doku/doku.php?id=en:docs:dos:cmd:basic:swap)
- 3. [SYSTEM](http://osfree.org./doku/doku.php?id=en:docs:dos:cmd:basic:system) (Dsk+)
- 4. [TAB](http://osfree.org./doku/doku.php?id=en:docs:dos:cmd:basic:tab)
- 5. [TAN](http://osfree.org./doku/doku.php?id=en:docs:dos:cmd:basic:tan)
- 6. [TIME\\$](http://osfree.org./doku/doku.php?id=en:docs:dos:cmd:basic:time) (Dsk+)
- 7. [TRON](http://osfree.org./doku/doku.php?id=en:docs:dos:cmd:basic:tron)
- 8. [TROFF](http://osfree.org./doku/doku.php?id=en:docs:dos:cmd:basic:troff)
- 9. [USR](http://osfree.org./doku/doku.php?id=en:docs:dos:cmd:basic:usr)
- 10. [VAL](http://osfree.org./doku/doku.php?id=en:docs:dos:cmd:basic:val)
- 11. [VARPTR](http://osfree.org./doku/doku.php?id=en:docs:dos:cmd:basic:varptr)
- 12. [VARPTR\\$](http://osfree.org./doku/doku.php?id=en:docs:dos:cmd:basic:varptr) (Dsk+)
- 13. [WAIT](http://osfree.org./doku/doku.php?id=en:docs:dos:cmd:basic:wait)
- 14. [WHILE/WEND](http://osfree.org./doku/doku.php?id=en:docs:dos:cmd:basic:while_wend)
- 15. [WIDTH](http://osfree.org./doku/doku.php?id=en:docs:dos:cmd:basic:width)
- 16. [WRITE](http://osfree.org./doku/doku.php?id=en:docs:dos:cmd:basic:write)
- 17. [WRITE](http://osfree.org./doku/doku.php?id=en:docs:dos:cmd:basic:write)

#### **Command**

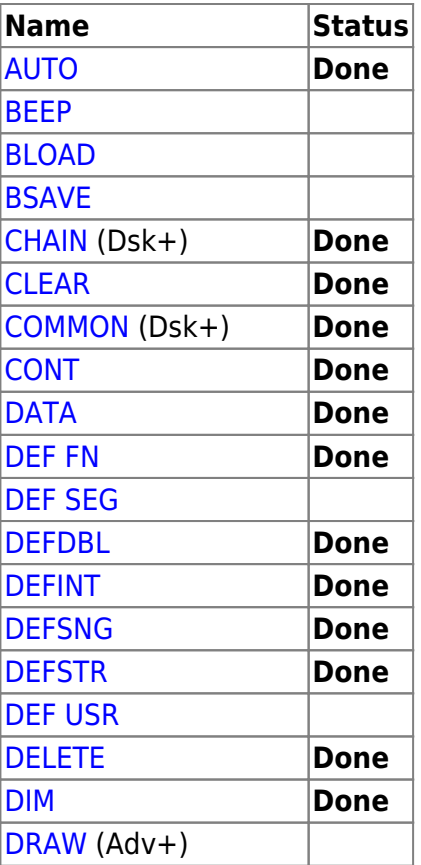

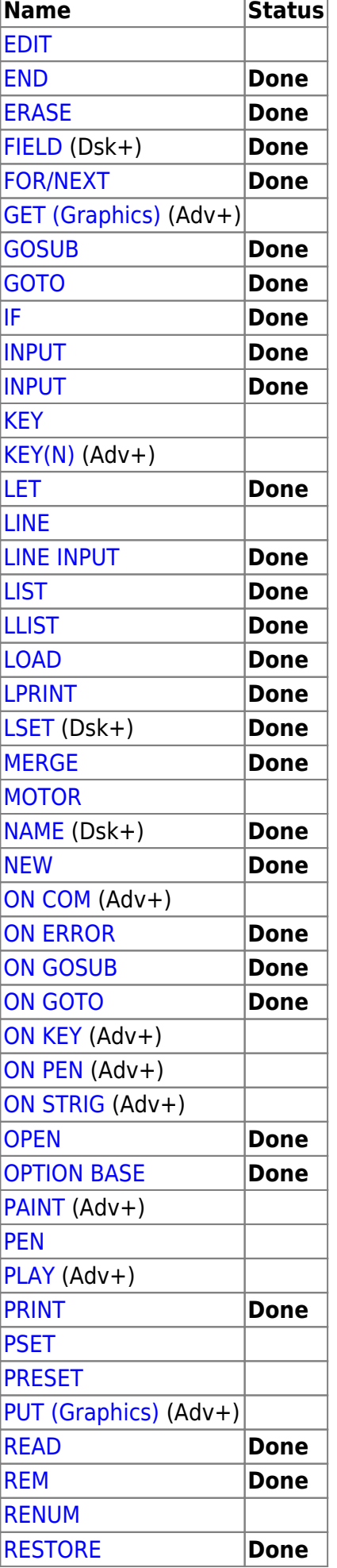

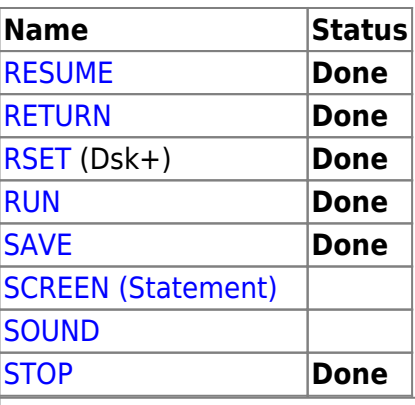

#### **[DOS Commands](http://osfree.org./doku/doku.php?id=en:docs:dos:cmd:index)**

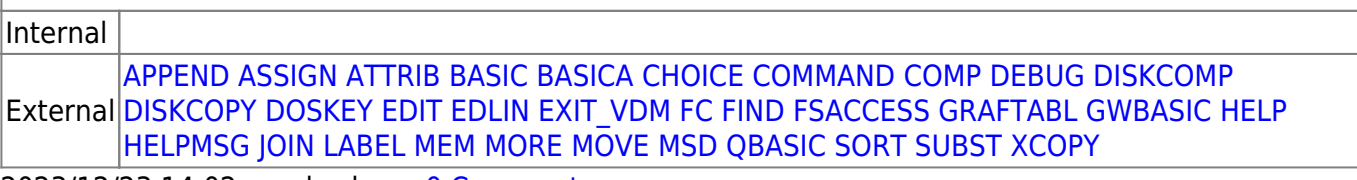

2023/12/23 14:02 · prokushev · [0 Comments](http://osfree.org./doku/doku.php?id=en:templates:doscmd#discussion__section)

From: <http://osfree.org./doku/>- **osFree wiki**

Permanent link: **<http://osfree.org./doku/doku.php?id=en:docs:dos:cmd:basic&rev=1713967752>**

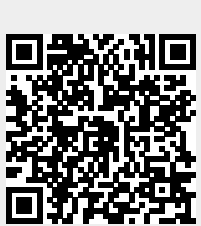

Last update: **2024/04/24 14:09**